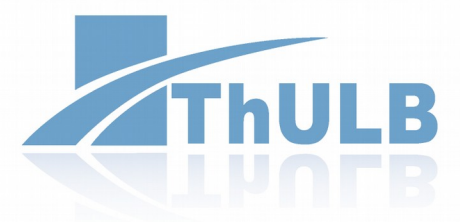

THÜRINGER UNIVERSITÄTS- UND LANDESBIBLIOTHEK JENA

# **OCR in MyCoRe**

## **Übersicht**

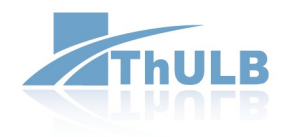

- Präsentation [\(link\)](http://zs.thulb.uni-jena.de/rsc/viewer/jportal_derivate_00250870/JVB_18900415_001_167758667_B1_001.tif)
- Formate
	- ALTO
	- METS
	- MCR Derivate
- METS Validator
- Projekt Workflow am Beispiel des "Jenaer Volksblatt"

#### **Formate - ALTO**

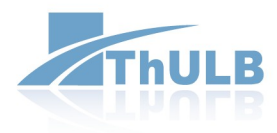

- Library of Congress
- XML Format
- Eine Datei pro Seite
- Block → Zeile → Wort

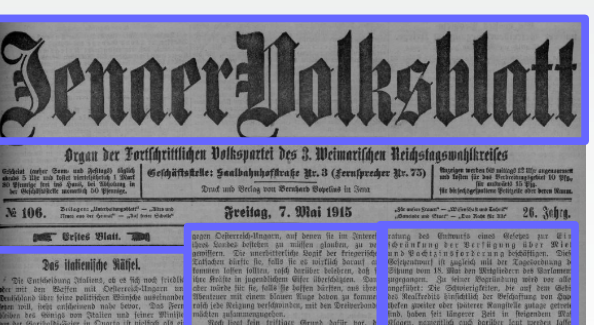

Bie nächste Gitung des denfichen Reichstegs.

1.6.2017 CC BY 3.0

#### **Formate - METS**

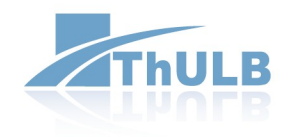

- Library of Congress
- Containerformat

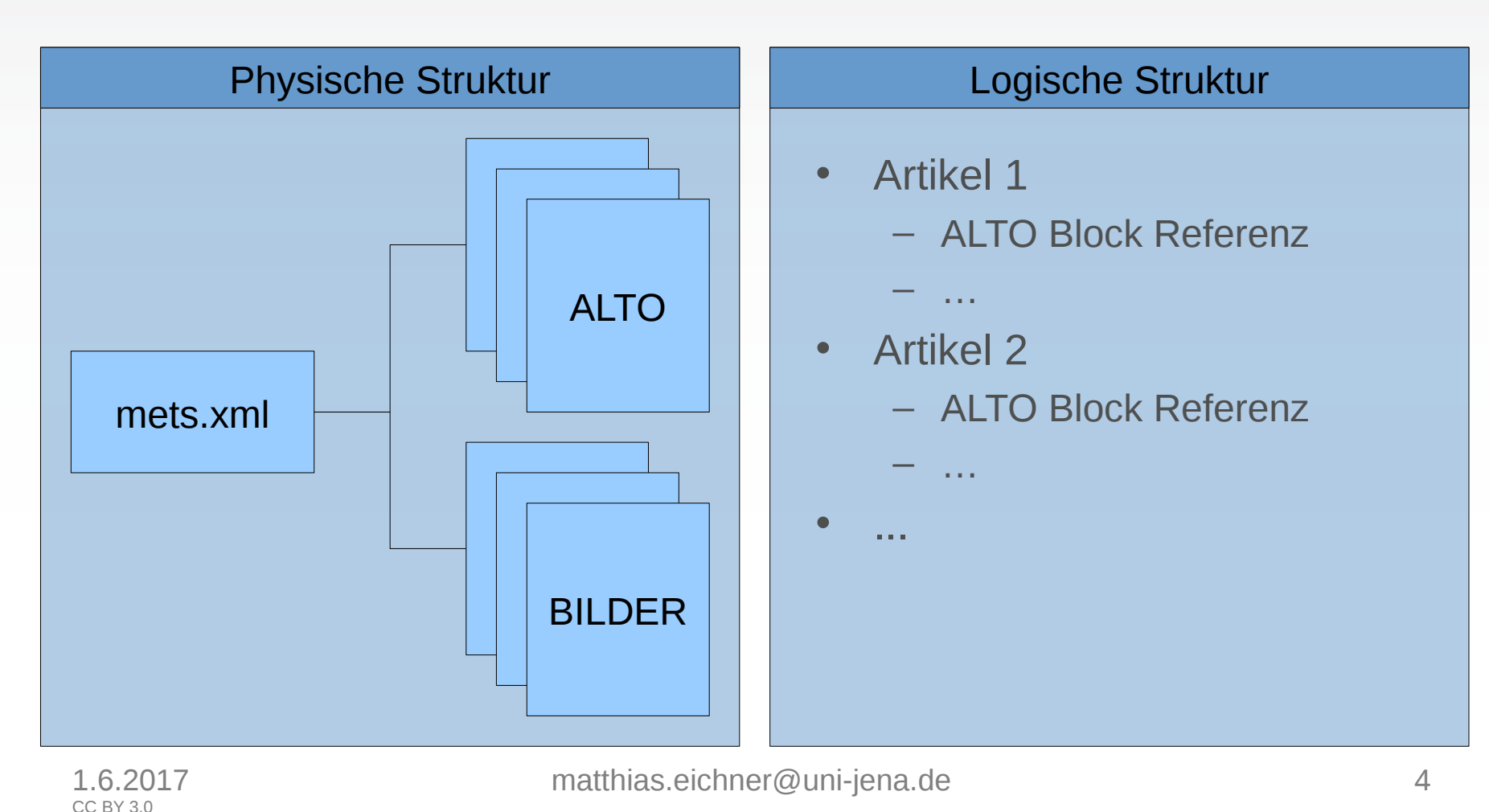

#### **METS Validator**

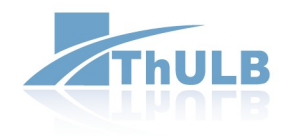

- METS Profile
- MyCoRe METS Format
- <http://141.35.20.245:8081/mets-validator/>
- Java Library
	- <https://mycore.de/svn/maven/mets-validator/trunk/>
- Webapp Code
	- <https://mycore.de/svn/maven/mets-validator-webapp/trunk/>

#### **Projekt Workflow am Beispiel des Jenaer Volksblatt**

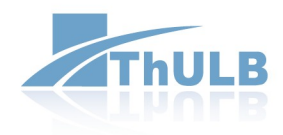

- von April 1890 bis Mai 1941 erschienen
- "liberale" Zeitung Jenas
- DFG Projekt der ThULB und Stadtarchiv Jena
- Zurzeit zehn Jahrgänge OCR erkannt

### **Projekt Vorbereitung**

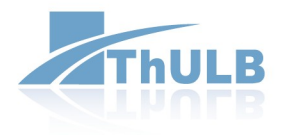

- Digitalisierungzentrum in der ThULB
	- Graustufenscan mit 400dpi
	- Automatisiertes Auschneiden und Geraderücken
	- Manuelle Kontrolle mit Lightroom
	- Dateinamenbenennung nach Jahrgang, Ausgabe etc.
- Keine Abbyy Lizenz für OCR
	- Abbyy Marktführer für OCR
- Ausschreibung
	- Vorgabe von METS/ALTO nach MyCoRe Profil
	- Automatisierte Artikelerkennung
	- Programm für die Nachstrukturierung
- $\rightarrow$  UIBK Innsbruck

### **Projekt Workflow**

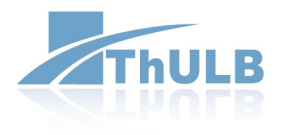

- Bände scannen und bearbeiten
- Digitalisate nach Innsbruck senden
- Auf die OCR Ergebnisse warten (METS/ALTO)
- Nachstrukturierung mit Structify
	- Artikel Separierung
	- Überschriften Korrektur
- Automatisiertes Hochladen in den Zeitschriftenserver
	- Bände (Jahrgänge, Monate) und Artikel werden angelegt
	- Derivate werden erstellt
- Kontrolle und Metadaten Anreicherung durch Bibliothekare

### **Structify**

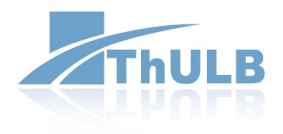

- Desktopanwendung entwickelt von der UIBK
- <http://dbis-halvar.uibk.ac.at/dokuwiki/doku.php?id=main:structify>

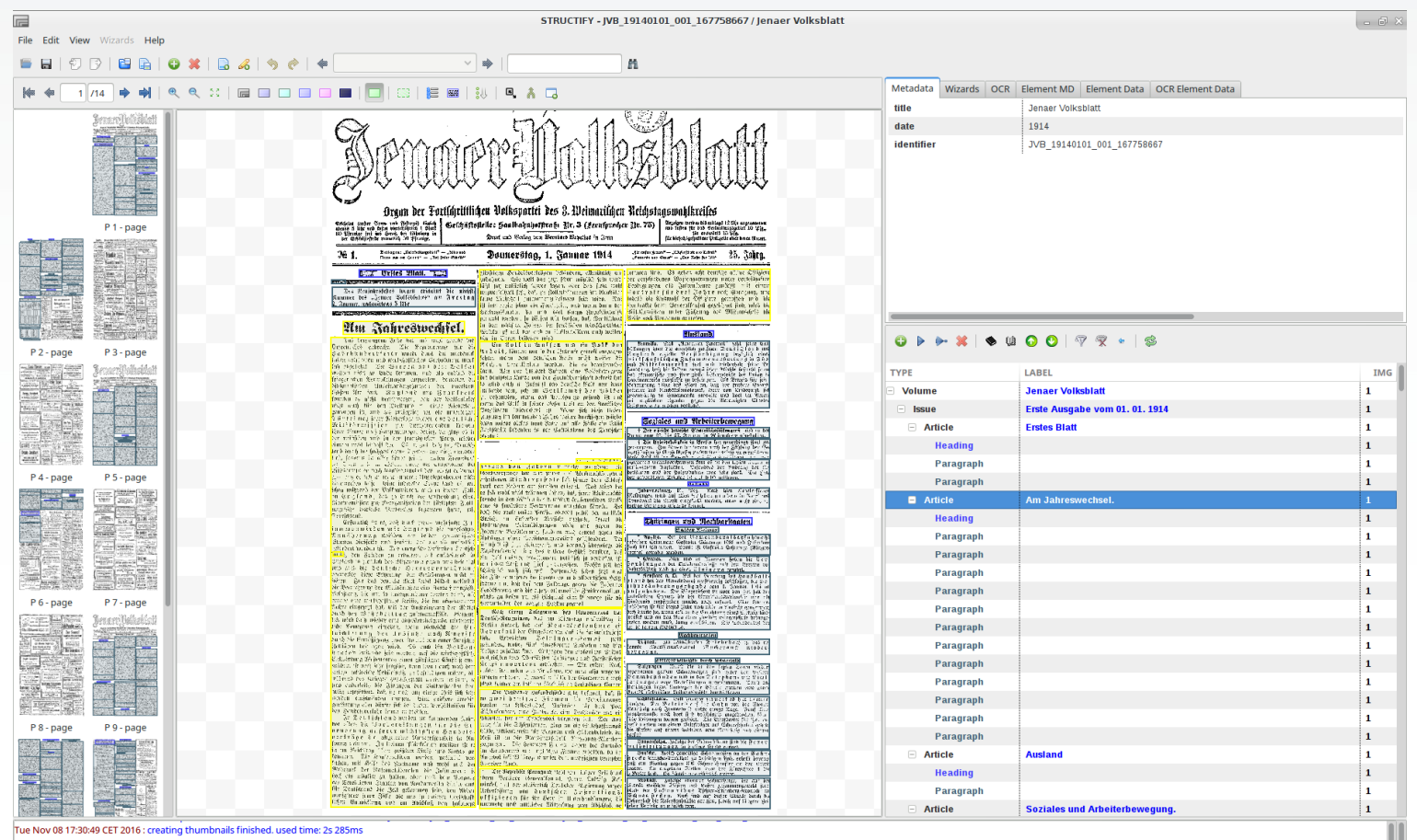

#### [matthias.eichner@uni-jena.de](mailto:matthias.eichner@uni-jena.de) 9

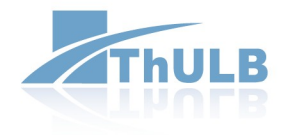

#### Vielen Dank für Ihre Aufmerksamkeit!

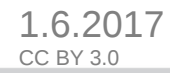